# QCCompositionLayer Class Reference

**Graphics & Imaging > Quartz** 

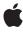

Ć

Apple Inc. © 2007 Apple Inc. All rights reserved.

No part of this publication may be reproduced, stored in a retrieval system, or transmitted, in any form or by any means, mechanical, electronic, photocopying, recording, or otherwise, without prior written permission of Apple Inc., with the following exceptions: Any person is hereby authorized to store documentation on a single computer for personal use only and to print copies of documentation for personal use provided that the documentation contains Apple's copyright notice.

The Apple logo is a trademark of Apple Inc.

Use of the "keyboard" Apple logo (Option-Shift-K) for commercial purposes without the prior written consent of Apple may constitute trademark infringement and unfair competition in violation of federal and state laws.

No licenses, express or implied, are granted with respect to any of the technology described in this document. Apple retains all intellectual property rights associated with the technology described in this document. This document is intended to assist application developers to develop applications only for Apple-labeled computers.

Every effort has been made to ensure that the information in this document is accurate. Apple is not responsible for typographical errors.

Apple Inc. 1 Infinite Loop Cupertino, CA 95014 408-996-1010

Apple, the Apple logo, Mac, Mac OS, and Quartz are trademarks of Apple Inc., registered in the United States and other countries.

OpenGL is a registered trademark of Silicon Graphics, Inc.

Simultaneously published in the United States and Canada.

Even though Apple has reviewed this document, APPLE MAKES NO WARRANTY OR REPRESENTATION, EITHER EXPRESS OR IMPLIED, WITH RESPECT TO THIS DOCUMENT, ITS QUALITY, ACCURACY, MERCHANTABILITY, OR FITNESS FOR A PARTICULAR PURPOSE. AS A RESULT, THIS DOCUMENT IS PROVIDED "AS 1S," AND YOU, THE READER, ARE ASSUMING THE ENTIRE RISK AS TO ITS QUALITY AND ACCURACY.

IN NO EVENT WILL APPLE BE LIABLE FOR DIRECT, INDIRECT, SPECIAL, INCIDENTAL, OR CONSEQUENTIAL DAMAGES RESULTING FROM ANY DEFECT OR INACCURACY IN THIS DOCUMENT, even if advised of the possibility of such damages.

THE WARRANTY AND REMEDIES SET FORTH ABOVE ARE EXCLUSIVE AND IN LIEU OF ALL OTHERS, ORAL OR WRITTEN, EXPRESS OR IMPLIED. No Apple dealer, agent, or employee is authorized to make any modification, extension, or addition to this warranty.

Some states do not allow the exclusion or limitation of implied warranties or liability for incidental or consequential damages, so the above limitation or exclusion may not apply to you. This warranty gives you specific legal rights, and you may also have other rights which vary from state to state.

### Contents

### **QCCompositionLayer Class Reference** 5

```
Overview 5
Tasks 6
Creating the Layer 6
Getting the Composition 6
Class Methods 6
compositionLayerWithComposition: 6
compositionLayerWithFile: 7
Instance Methods 7
composition 7
initWithComposition: 7
initWithFile: 8
```

### **Document Revision History 9**

### Index 11

## QCCompositionLayer Class Reference

Inherits from CAOpenGLLayer : CALayer : NSObject

Conforms to QCCompositionRenderer

NSCoding (CALayer) CAMediaTiming (CALayer) NSObject (NSObject)

Framework /System/Library/Frameworks/Quartz.framework/Frameworks/QuartzComposer.framework

**Availability** Available in Mac OS X v10.5 and later.

**Declared in** QCCompositionLayer.h

**Companion guides** Core Animation Programming Guide

**Quartz Composer Programming Guide** 

Related sample code CALayerEssentials

### Overview

The QCCompositionLayer class loads, plays, and controls Quartz Composer compositions in a Core Animation layer hierarchy. The composition tracks the Core Animation layer time and is rendered directly at the current dimensions of the QCCompositionLayer object.

An archived <code>QCCompositionLayer</code> object saves the composition that's loaded at the time the layer is archived. It detects layer usage and pauses or resumes the composition appropriately. A <code>QCCompositionLayer</code> object starts rendering the composition automatically when the layer is placed in a visible layer hierarchy. The layer stops rendering when it is hidden or removed from the visible layer hierarchy.

You can pass data to the input ports, or retrieve data from the output ports, of the root patch of a composition by accessing the patch attribute of the <code>QCCompositionLayer</code> instance using methods provided by the <code>QCCompositionRenderer</code> protocol.

Overview 2007-12-11 | © 2007 Apple Inc. All Rights Reserved. **Note:** You must not modify the asynchronous property of the superclass CAOpenGLLayer.

### **Tasks**

### Creating the Layer

+ compositionLayerWithFile: (page 7)

Creates and returns an instance of a composition layer using the Quartz Composer composition in the specified file.

+ compositionLayerWithComposition: (page 6)

Creates and returns an instance of a composition layer using the provided Quartz Composer composition.

- initWithFile: (page 8)

Initializes and returns a composition layer using the Quartz Composer composition in the specified file.

initWithComposition: (page 7)

Initializes and returns a composition layer using the provided Quartz Composer composition.

### **Getting the Composition**

- composition (page 7)

Returns the composition associated with the layer.

### **Class Methods**

### compositionLayerWithComposition:

Creates and returns an instance of a composition layer using the provided Quartz Composer composition.

 $+ ({\tt QCCompositionLayer*}) \textbf{compositionLayerWithComposition:} ({\tt QCComposition*}) \textbf{\it composition}$ 

#### **Parameters**

composition

The Quartz Composer composition to use as content.

#### **Return Value**

An autoreleased, initialized QCCompositionLayer object or nil if initialization is not successful.

### **Availability**

Available in Mac OS X v10.5 and later.

#### See Also

+ compositionLayerWithFile: (page 7)

### **Declared In**

QCCompositionLayer.h

### compositionLayerWithFile:

Creates and returns an instance of a composition layer using the Quartz Composer composition in the specified file.

+ (QCCompositionLayer\*)compositionLayerWithFile:(NSString\*)path

### **Parameters**

path

A string that specifies the location of a Quartz Composer composition.

### **Return Value**

An autoreleased, initialized QCCompositionLayer object or nil if initialization is not successful.

### **Availability**

Available in Mac OS X v10.5 and later.

#### See Also

+ compositionLayerWithComposition: (page 6)

### **Related Sample Code**

CALayerEssentials

### **Declared In**

QCCompositionLayer.h

### **Instance Methods**

### composition

Returns the composition associated with the layer.

- (QCComposition\*) composition

### **Return Value**

The composition object associated with the layer or nil if there is none.

### **Availability**

Available in Mac OS X v10.5 and later.

#### **Declared In**

QCCompositionLayer.h

### initWithComposition:

Initializes and returns a composition layer using the provided Quartz Composer composition.

Instance Methods 2007-12-11 | © 2007 Apple Inc. All Rights Reserved. - (id)initWithComposition:(QCComposition\*)composition

#### **Parameters**

composition

The Quartz Composer composition to use as content.

### **Return Value**

The initialized QCCompositionLayer object or nil if initialization is not successful.

#### **Availability**

Available in Mac OS X v10.5 and later.

### See Also

```
- initWithFile: (page 8)
```

### **Declared In**

QCCompositionLayer.h

### initWithFile:

Initializes and returns a composition layer using the Quartz Composer composition in the specified file.

```
- (id)initWithFile:(NSString*)path
```

### **Parameters**

path

A string that specifies the location of a Quartz Composer composition.

#### Return Value

The initialized QCCompositionLayer object or nil if initialization is not successful.

### **Availability**

Available in Mac OS X v10.5 and later.

#### See Also

```
- initWithComposition: (page 7)
```

### **Declared In**

 ${\tt QCCompositionLayer.h}$ 

# **Document Revision History**

This table describes the changes to QCCompositionLayer Class Reference.

| Date       | Notes                                                                                                    |
|------------|----------------------------------------------------------------------------------------------------|
| 2007-12-11 | Corrected outdated Core Animation class and protocol names.                                               |
| 2007-10-31 | New document that describes the class used to display a Quartz Composer composition in a Layer Kit layer. |

### **REVISION HISTORY**

**Document Revision History** 

## Index

```
composition instance method 7
compositionLayerWithComposition: class method 6
compositionLayerWithFile: class method 7

initWithComposition: instance method 7
initWithFile: instance method 8
```